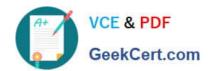

# 70-686<sup>Q&As</sup>

Windows 7, Enterprise Desktop Administrator

# Pass Microsoft 70-686 Exam with 100% Guarantee

Free Download Real Questions & Answers PDF and VCE file from:

https://www.geekcert.com/70-686.html

100% Passing Guarantee 100% Money Back Assurance

Following Questions and Answers are all new published by Microsoft
Official Exam Center

- Instant Download After Purchase
- 100% Money Back Guarantee
- 365 Days Free Update
- 800,000+ Satisfied Customers

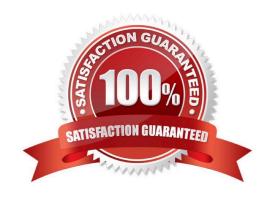

# VCE & PDF GeekCert.com

### https://www.geekcert.com/70-686.html

2021 Latest geekcert 70-686 PDF and VCE dumps Download

#### **QUESTION 1**

You create a deployment image that must be tested in each office. You need to complete testing within a week to finalize the image for production. You need to recommend a deployment strategy to test the image with at least two users from each of the following departments: Finance Research Accounting Sales What should you recommend?

- A. Create a deployment share at each site. Direct the desktop technicians at each site to create Windows PE DVDs that install Windows 7 from the deployment share at each site.
- B. Create a deployment share in Los Angeles. Enable network boot at each site and have desktop technicians support users from each department.
- C. Create a deployment share in Los Angeles. Create a DVD installation disk and send one to each user from the Sales department. Have the desktop technicians at each site create DVD-based installations for users at each site.
- D. Create a deployment share at each site. Direct the desktop technicians at each site to create Windows PE USB flash drives that install Windows 7 from the deployment share at each site.

Correct Answer: C

#### **QUESTION 2**

A company uses Microsoft Deployment Toolkit (MDT) 2010 to deploy Windows 7 Enterprise and Microsoft Office 2010. The company is replacing existing computers with new 64-bit computers.

You have the following requirements:

You need to create an image that meets these requirements.

What should you do? (Choose all that apply.)

- A. Import the Windows 7 Enterprise x86 source files.
- B. From the MDT deployment workbench, select the Custom Task Sequence template.
- C. Use a reference computer and capture a WIM image.
- D. From the MDT deployment workbench, select the Sysprep and Capture template.
- E. Import the necessary OEM drivers.
- F. Import the 32-bit version of Office 2010.
- G. Import the 64-bit version of Office 2010.
- H. Import the Windows 7 Enterprise x64 source files.

Correct Answer: ABEF

hints:

The specialized hardware is compatible with Windows 7 but only 32-bit drivers are available from the manufacturer.

#### https://www.geekcert.com/70-686.html 2021 Latest geekcert 70-686 PDF and VCE dumps Download

#### **QUESTION 3**

A company has a main office and two branch offices named Branch Site 1 and Branch Site 2. The main office has a server that runs Windows Server 2008 R2. Branch Site 2 also has a server that runs Windows Server 2008 R2. The branch

offices do not have direct access to the Internet.

Windows 7 Enterprise is installed on all client computers. A diagram of the network is shown in the exhibit.

Corporate policy dictates that all updates must be approved by the IT department before being deployed.

Using the hardware configuration shown in the exhibit, you need to design a Windows Update strategy to meet the following goals:

What should you recommend? (To answer, drag the appropriate answer to the correct location or locations in the work area.)

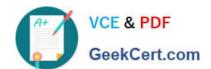

#### https://www.geekcert.com/70-686.html

2021 Latest geekcert 70-686 PDF and VCE dumps Download

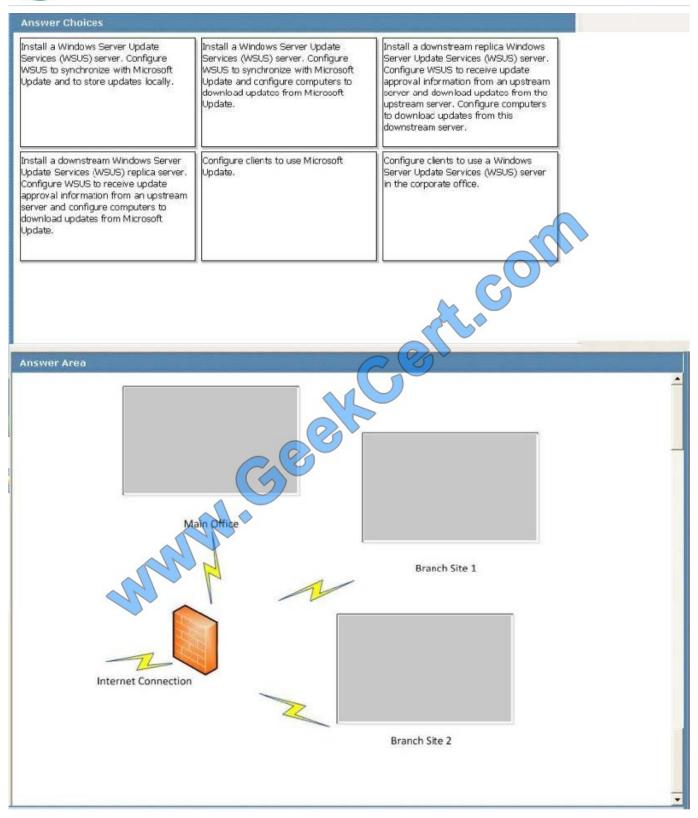

Correct Answer:

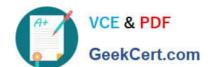

#### https://www.geekcert.com/70-686.html

2021 Latest geekcert 70-686 PDF and VCE dumps Download

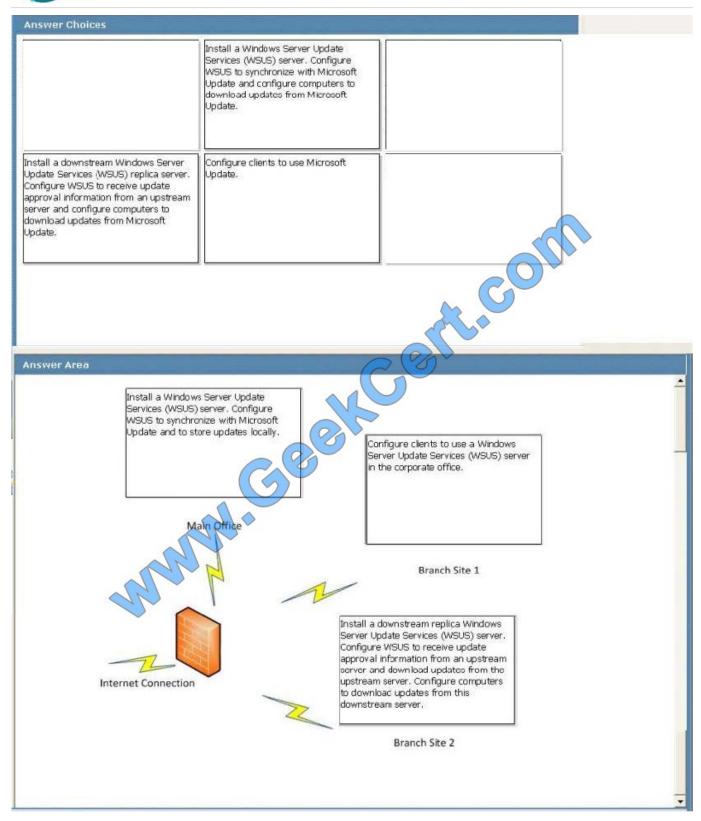

#### **QUESTION 4**

#### https://www.geekcert.com/70-686.html 2021 Latest geekcert 70-686 PDF and VCE dumps Download

You are designing a Windows 7 deployment image.

You plan to install Windows 7 Enterprise with a Multiple Activation Key (MAK).

You need to add the MAK to the configuration pass by using an answer file.

To which configuration pass should you add the MAK?

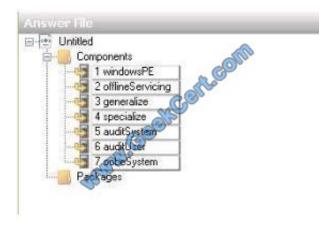

#### Correct Answer:

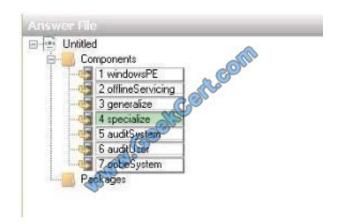

#### **QUESTION 5**

A user from the Finance department is testing applications in Windows 7 with Internet Explorer 9. The company\\'s finance application accesses a vendor web page that does not function correctly in Windows 7. When the user enables Internet

Explorer Compatibility Mode for the vendor web page, it works correctly.

You need to support the company\\'s future software deployments.

What should you recommend? (Choose all that apply.)

A. Package the new purchasing application and publish it by using a Group Policy object (GPO) that deploys to users of the new application.

# VCE & PDF GeekCert.com

#### https://www.geekcert.com/70-686.html 2021 Latest geekcert 70-686 PDF and VCE dumps Download

- B. Package the new purchasing application and assign it by using a Group Policy object (GPO) that deploys to all Windows XP computers in the Finance department.
- C. Use a Group Policy object (GPO) to add the vendor website to the Trusted Sites list on all computers in the Finance department.
- D. Use a Group Policy object (GPO) to add the vendor website to the local intranet zone for all Windows 7 computers.
- E. Use a Group Policy object (GPO) to add the vendor website to the compatibility view for all Windows XP computers in offices that use the old purchasing application.
- F. Use a Group Policy object (GPO) to add the vendor website to the compatibility view for all Windows 7 computers.

Correct Answer: AF

70-686 PDF Dumps

70-686 Practice Test

70-686 Braindumps

### https://www.geekcert.com/70-686.html

2021 Latest geekcert 70-686 PDF and VCE dumps Download

To Read the Whole Q&As, please purchase the Complete Version from Our website.

# Try our product!

100% Guaranteed Success

100% Money Back Guarantee

365 Days Free Update

**Instant Download After Purchase** 

24x7 Customer Support

Average 99.9% Success Rate

More than 800,000 Satisfied Customers Worldwide

Multi-Platform capabilities - Windows, Mac, Android, iPhone, iPod, iPad, Kindle

We provide exam PDF and VCE of Cisco, Microsoft, IBM, CompTIA, Oracle and other IT Certifications. You can view Vendor list of All Certification Exams offered:

https://www.geekcert.com/allproducts

## **Need Help**

Please provide as much detail as possible so we can best assist you. To update a previously submitted ticket:

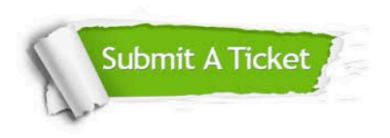

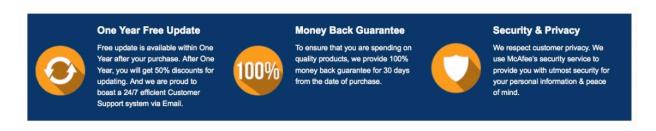

Any charges made through this site will appear as Global Simulators Limited.

All trademarks are the property of their respective owners.

Copyright © geekcert, All Rights Reserved.